## Entering L&D Intervention Audit Data into the Program **HD Nursing** Audit Portal

This job aid assists in entering intervention audit data from the L&D Intervention Audit Tool©. For questions or assistance, contact reports@hdnursing.com.

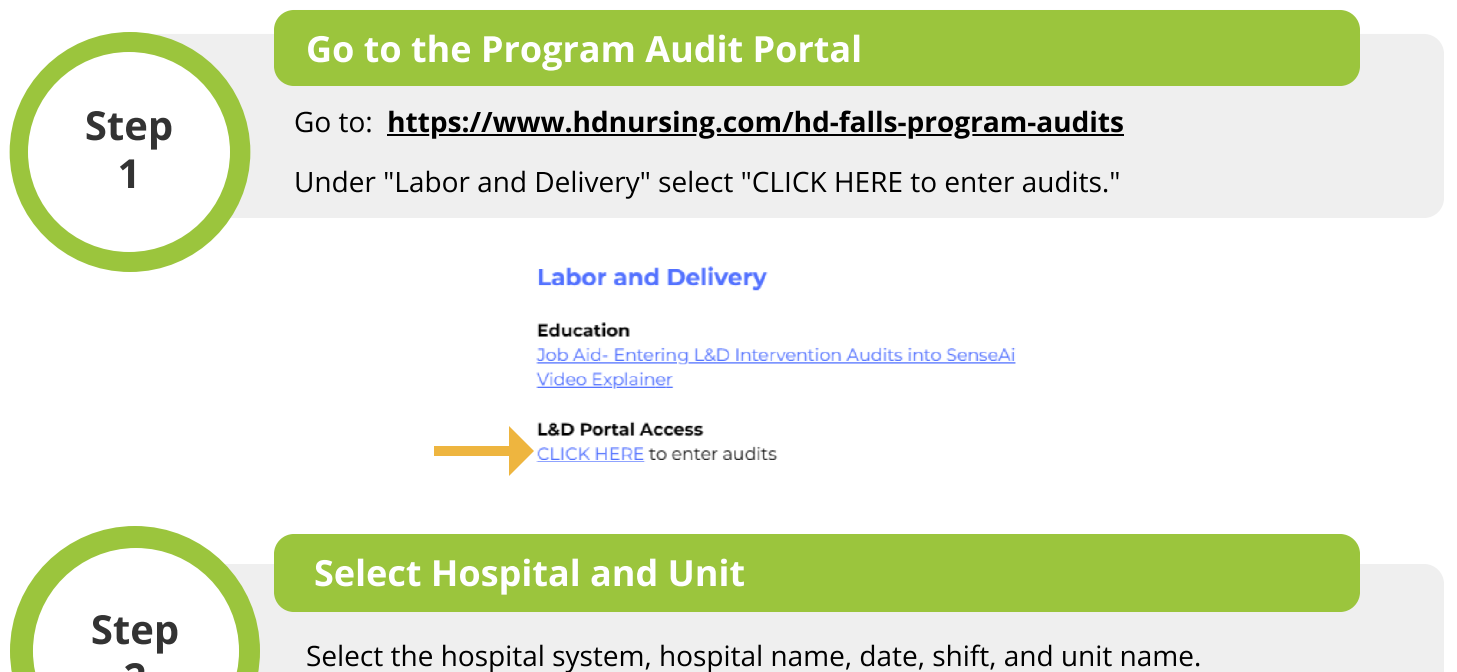

2

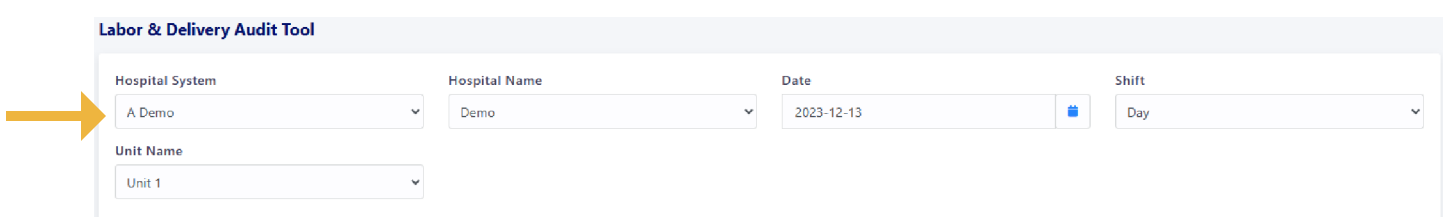

© University of Arkansas Board of Trustees, confidential and proprietary to HD Nursing, LLC, 2011-2024. Do not distribute, share or utilize without HD Nursing, LLC permission. Form originally adapted from ASHRM. PSO protected as PSWP under 42 CFR Part 3 PSQIA HD Nursing PSO - Not Part of the Medical Record

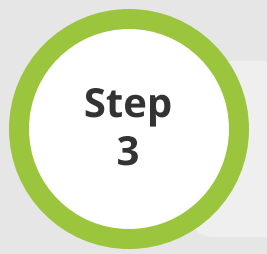

## Enter Audit Data

Tally up the number of "Yes" responses and "No" responses. "Yes" responses are entered on the left and "No" responses are entered on the right. Record totals in each block. Note example entries.

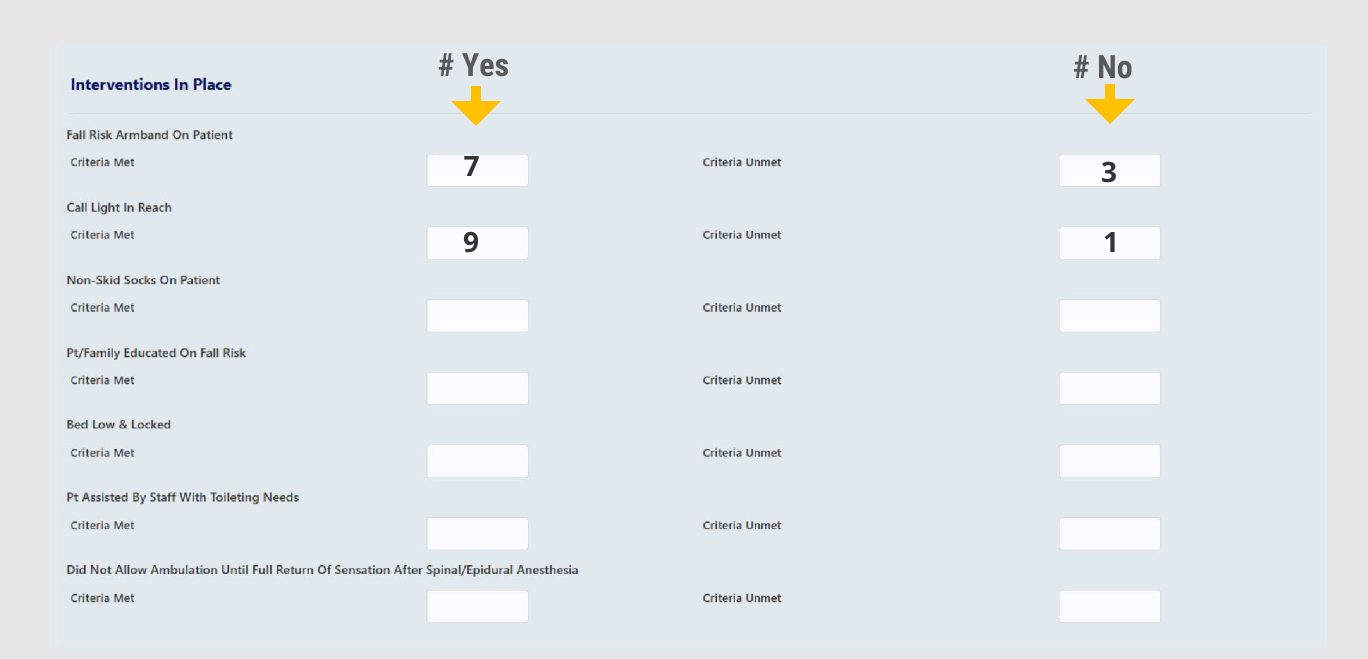

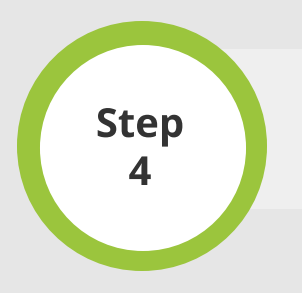

## Submit Data

To submit the audit data, click SAVE. To cancel, click CANCEL.